## お詫びと訂正

このたびは、日立アドバンストサーバ HA8000/RS220[2014 年 1 月~モデル](以下 システム装置) または HA8000/RS220-s[2014 年 1 月~モデル](以下 システム装置)をお買い求めいただき、誠に ありがとうございます。

『ユーザーズガイド』に訂正箇所があります。謹んでお詫び申し上げます。

また、「Windows Server 2008 R2 インストール代行サービス付モデル」および「ロングライフモデルⅡ」の サポートについて本書の巻末に記載しております。対象の製品をご使用になる場合、ご参照いただきま すようお願い申し上げます。

■ユーザーズガイド ~運用編~

・ 「4 運用上の注意事項」「4.3 システムクロックに関する注意事項」「4.3.1 UTC 設定の注意事項について」 「(2)VMware の場合」(P.63)

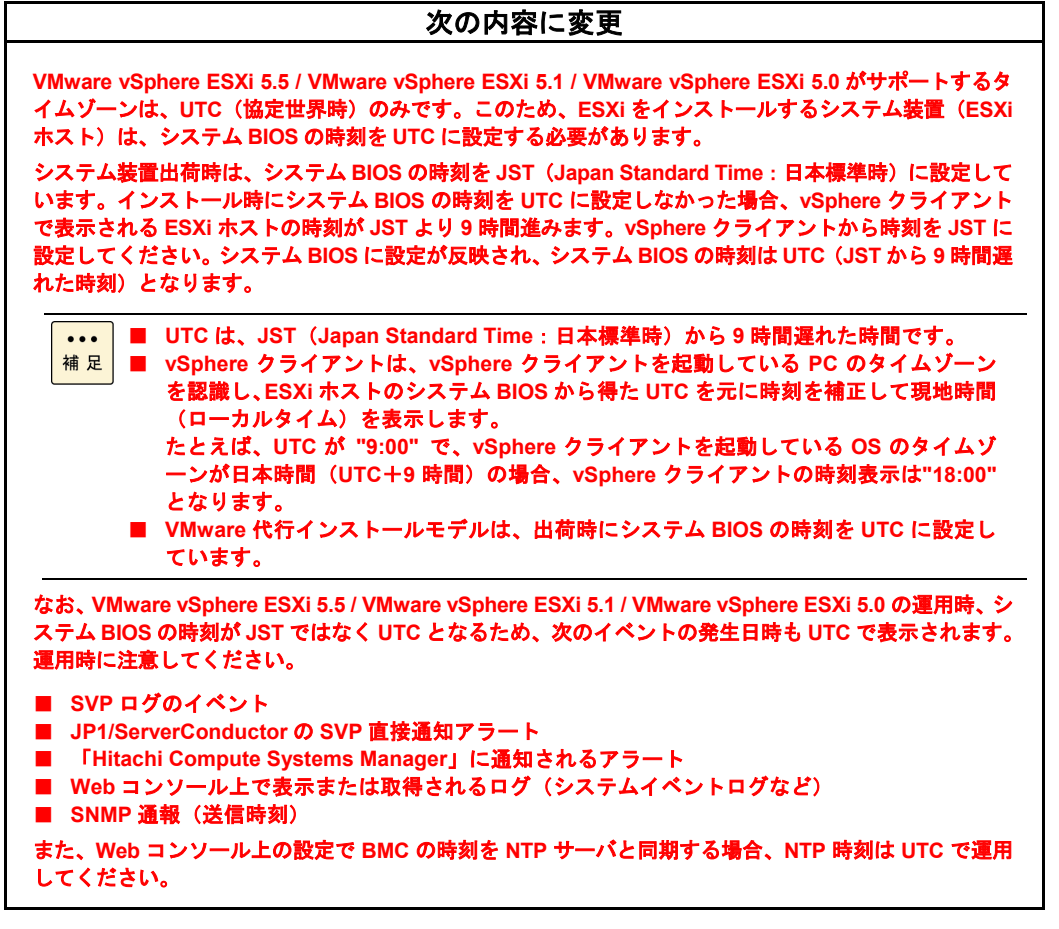

## ■ユーザーズガイド ~BIOS 編~

・ 「2 MegaRAID WebBIOS」「2.3 MegaRAID WebBIOS の設定項目」「2.3.4 Controller Properties:ディスクアレイ コントローラ設定メニュー」「(1) Properties:コントローラプロパティサブメニュー1」(P.78、P.79)

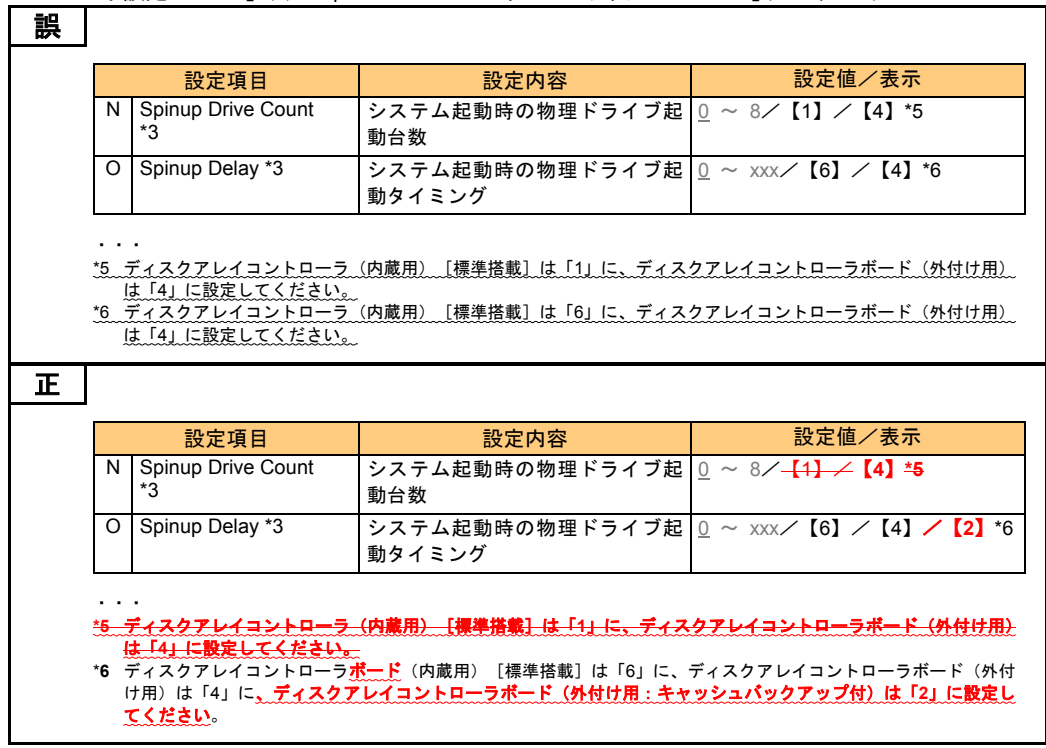

・ 「2 MegaRAID WebBIOS」「2.3 MegaRAID WebBIOS の設定項目」「2.3.4 Controller Properties:ディスクアレイ コントローラ設定メニュー」「(1) Properties:コントローラプロパティサブメニュー1」(P.79)

### 次の補足の内容を削除

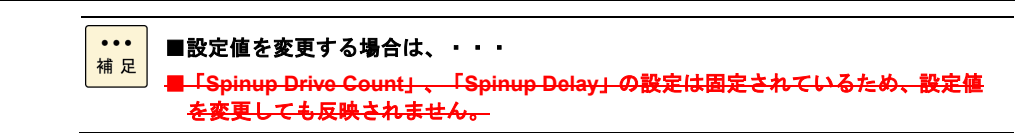

・ 「2 MegaRAID WebBIOS」「2.8 MegaRAID WebBIOS の設定値」「2.8.2 設定値一覧」(P.139、P.140)

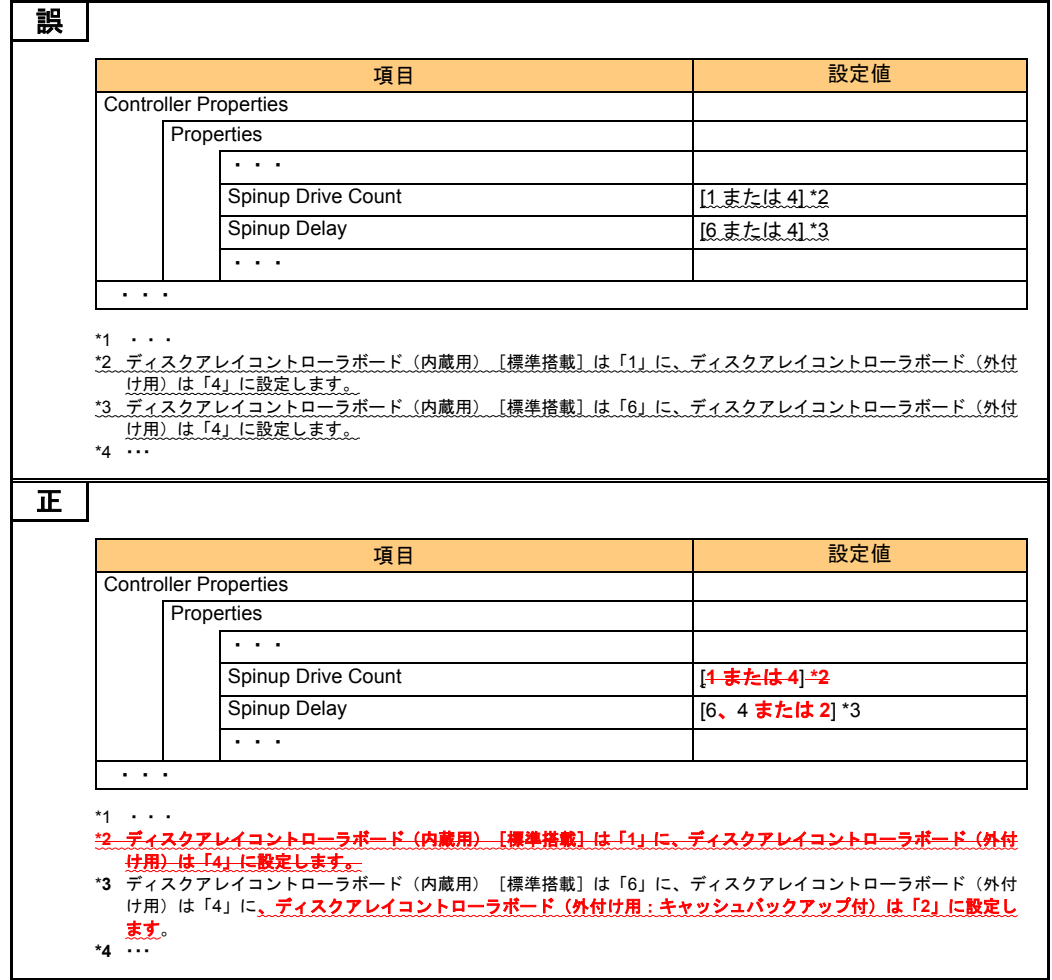

■ユーザーズガイド ~リモートマネジメント編~

・ 「4 Web コンソールの使用方法」「4.2 Web コンソールによる初期設定」「4.2.1 ユーザアカウントの設定」 「(2) 「ユーザアカウント設定」画面」(P.27)

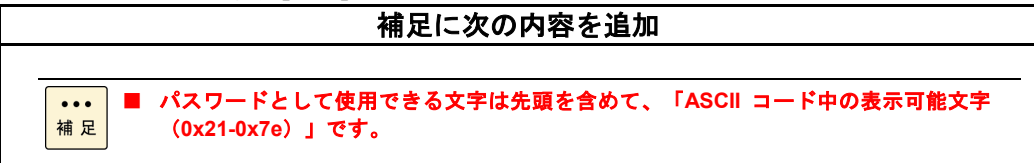

・ 「4 Web コンソールの使用方法」「4.4 Web コンソールの設定項目」「4.4.3 「Resources」タブ-「Systems」」 「(3) 「IPMI」画面-「IPMI ユーザアカウント」タブ」(P.63)

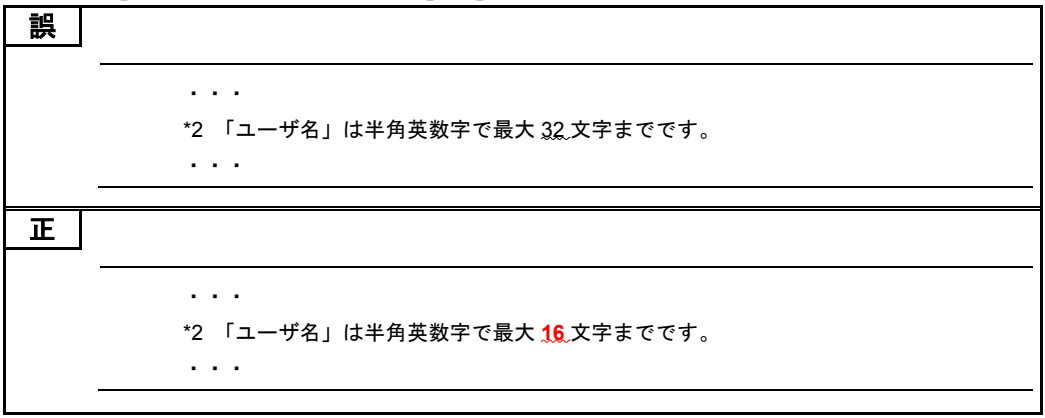

・ 「4 Web コンソールの使用方法」「4.4 Web コンソールの設定項目」「4.4.5 「Administration」タブ」 「(12) 「証明書」画面」「CSR の作成とダウンロード」(P.101)

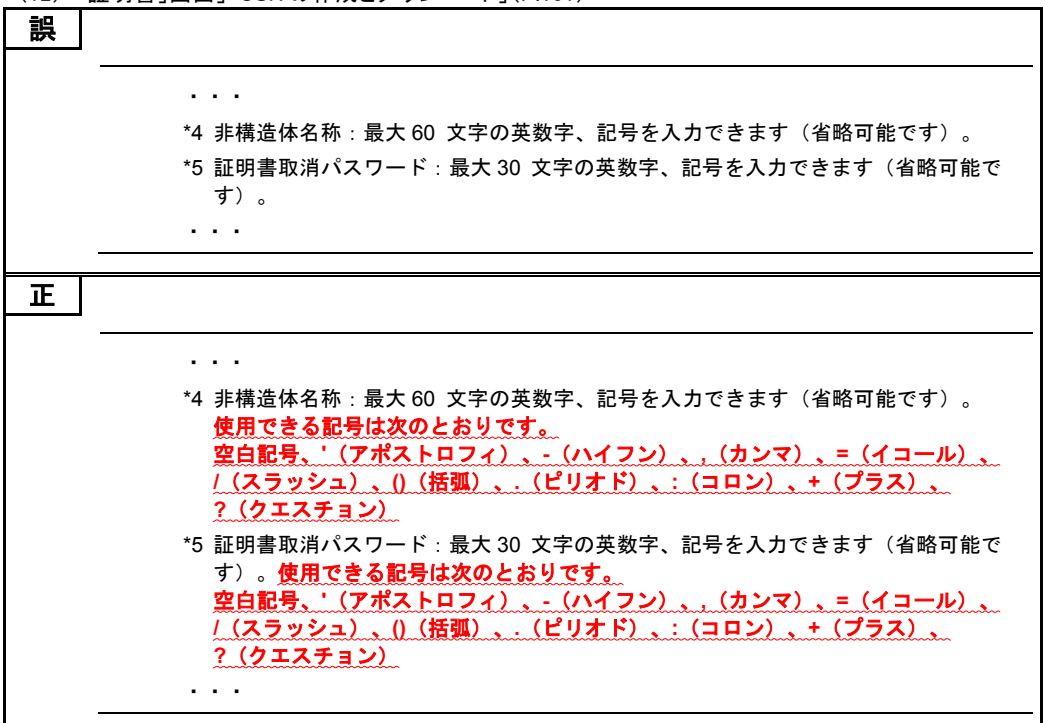

・ 「付録」「付録 C LDAP サーバ連携機能」「付録 C.3 Active Directory 環境設定」「BMC ログイン用ユーザ アカウントの登録」「パスワード」(P.215)

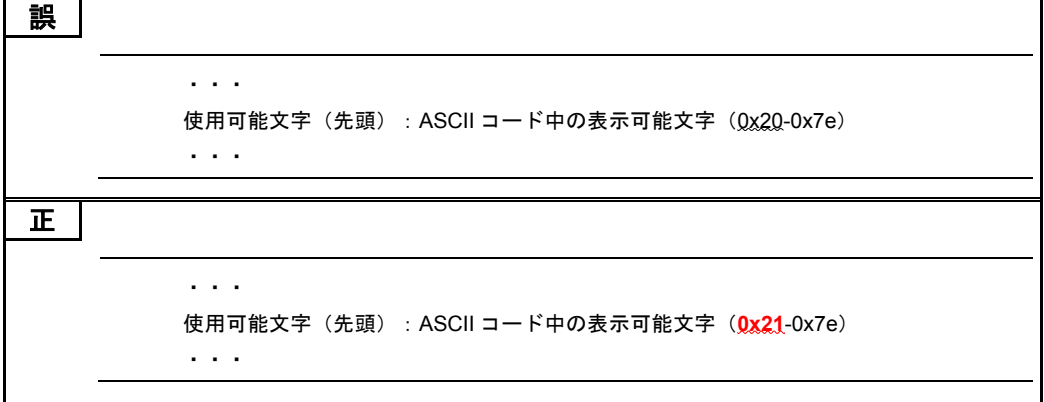

# 「Windows Server 2008 R2 インストール代行 サービス付モデル」のサポートについて

Windows Server 2012 R2 プレインストールモデルにおいて、Windows ダウングレード権に基づき、 Windows Server 2008 R2 をお客様に代わってインストールする「インストール代行サービス付モデ ル」を販売開始しました。

インストール代行サービスのサービス内容は、システム装置に添付される「Windows Server 2008 R2 インストール代行サービス仕様書」をご参照ください。

# Windows Server 2008 R2 プレインストール モデルとの相違点

- Windows Server 2012 R2 プレインストールモデルがベースとなります。 このため、システム装置に貼り付けられる COA ラベルは、Windows Server 2012 R2 のものとなります。 また、Windows Server 2012 R2 のインストールメディアも添付されます。
- Windows Server 2008 R2 のインストールメディアは、「Windows® メディアキット」となります。 プレインストール用メディアと異なり、Windows® メディアキットは SP1 適用済みメディア(スリッ プストリームメディア)となります。
- Windows® メディアキットで OS をインストールする場合、ライセンス認証 (アクティベーション) が必要となります。 ライセンス認証に必要なプロダクトキー(Physical key / Virtual key)は、Windows® メディアキット とともに提供されます。

# Windows Server 2008 R2 インストール代行 サービス付モデルの注意点

マニュアルは、「Windows Server 2008 R2 プレインストールモデル」の記述を「Windows Server 2008 R2 インストール代行サービス付モデル」に読み替えてください。 なお、OS インストールメディア(セットアップ DVD)は次のとおり読み替えてください。

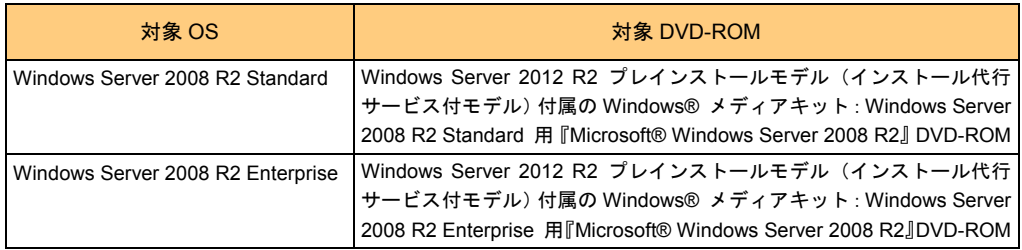

## 「ロングライフモデルⅡ」のサポートについて

「ロングライフモデルⅡ」を 2014 年 12 月末より販売開始しました。次の説明をご一読いただき、運用 くださいますようお願い申し上げます。

# ロングライフモデルⅡについて

□ ロングライフモデルⅡの概要

システム装置のファン制御を変更し、動作環境を適切に維持することで、長期間の安定稼動を保証するモ デルです。これにより、保守サービス期間を 6 年または 7 年まで延長することが可能です。

なお、「ロングライフモデルⅡ」の保守サービス期間は、ほかのシステム装置と異なります。 システム装置に添付される「保証書」の内容をご確認ください。

#### □ 対象モデル

ロングライフモデルⅡは、システム装置に貼られているラベルの形名(TYPE)記載や、ご購入時にご指定 いただいたセット形名で見分けることができます。

- GQx222AM-xxxxxxx (x は任意の英数字)
- GQx222TM-xxxxxxx (x は任意の英数字)

■[後から **7** 桁目]:保証区分 **8**:ロングライフモデルⅡ(**7** 年)

#### □ 設置環境

ロングライフモデルⅡの設置環境は、ロングライフサポートモデルと同じです。 次に記載されている「ロングライフサポートモデル」の記述を「ロングライフモデルⅡ」に置き換えてお読み ください。

『ユーザーズガイド ~導入編~』「1 システム装置を導入する前に」「1.2 設置環境」

#### □ 有寿命部品

ロングライフモデルⅡの有寿命部品は、ロングライフサポートモデルと同じです。 次に記載されている「ロングライフサポートモデル」の記述を「ロングライフモデルⅡ」に置き換えてお読み ください。

『ユーザーズガイド ~運用編~』「付録」「付録 A お手入れと交換品」「付録 A.3 有寿命部品」

#### □ 雷源ユニットの搭載数

ロングライフサポートモデルと同様に、標準で電源ユニットが 2 台搭載されています。